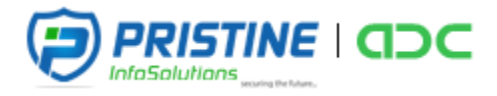

# *ADVANCED ANDROID SYLLABUS*

## *Course Content*

*Android is evolving very fast and new releases are coming like a flash. Hence at Pristine InfoSolutions, we continuously review the new releases and market demands and revise our android course content and training materials accordingly. We have a defined curriculum that starts with fundamentals of java programming and drives into android application development from basics.*

## *Main Topics*

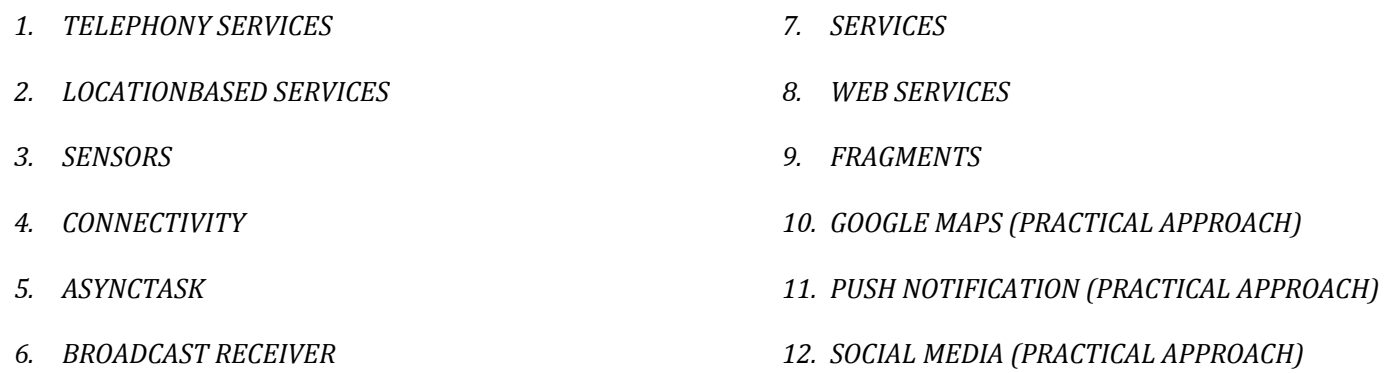

## *PRE-REQUISITES*

*Anyone who wants to learn Advanced Android App Development should have Basic Android Knowledge.*

## *TARGET AUDIENCE*

*CAAD is targeted towards those students and professionals who are looking to build career in android apps development.*

## *<u>OTRAINING DURATION</u>*

*It will be of 80 hours training sessions where trainer will be physically present in class to take the sessions.*

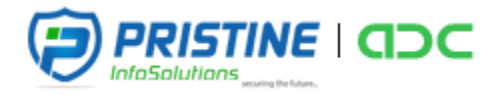

## *TELEPHONY SERVICES*

- *Cell phone Properties*
- *Example: Show Phone Details, Make Calls and Send Sms*

## *LOCATION BASED SERVICES*

- *Information of Location via Network and GPS Provider*
- *Finding current location and listening for changes in location*
- *Geocoder*
- *Examples: Tracking Current Phone*

#### *SENSORS*

- *Sensor Basics, Types, Sensors working*
- *Example : Orientation, Accelerometer and Proximity Sensor*

## *CONNECTIVITY*

- *Test Internet Connection*
- *Detecting Connection Type and Properties*
- *Example : Monitor Network Status before performing Web operations*

#### *ASYNCTASK*

- *Information, Usage, benefits.*
- *Example: Performing Networking Task like downloading, uploading small file to server.*
- *Calling services on web.*

#### *BROADCAST RECEIVER*

- *Introduction, Usage as Listener to system events*
- *Example: Perform background operation on receiving a call or sms.*

#### *SERVICES*

- *Services Introduction, services types*
- *Stated and Bind Services*
- *Example: Communication using services.*

## *WEB SERVICES*

- *What are web services, types of web services*
- *Consuming Web services using Http and Soap*
- *Parsing Web service response using Json and XML formats*
- *Example: Consuming services and represents its response.*

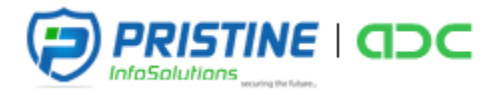

## *FRAGMENTS*

- *Introduction To Fragments*
- *Use of fragments, Design using fragments*
- *Passing Data between fragments*
- *Example: Sliding Screens with tabs*

## *GOOGLE MAPS (PRACTICAL APPROACH)*

- *Pre-requisite for integrating maps, generating keys using Google console.*
- *Show current location on map.*
- *Draw route on map.*

## *PUSH NOTIFICATION (PRACTICAL APPROACH)*

*Send Message to device using GCM.*

## *SOCIAL MEDIA (PRACTICAL APPROACH)*

- *Integrating Social Media with App*
- *Pre-requisite like generating tokens*
- *Facebook, Google Plus, Twitter Login*

## *COURSE DURATION: 80 Hours*